## **Ich bin Control Body und möchte einen Namensraum bestätigen**

## Beispiel:

Das Umweltbundesamt als Unterorganisation Ihrer Organisation möchte sich mit dem Namensraum de.bund.uba für Sie als Control-Body für den Namensraum de.bund registrieren.

## Vorraussetzung:

- Sie sind in der Registry registriert
- Sie sind einer Organisation zugeordnet
- Sie besitzen Control-Body-Rechte für einen Namensraum Sie sollten wissen, wie Sie Ihre Unternamensräume strukturieren wollen

## Vorgehen:

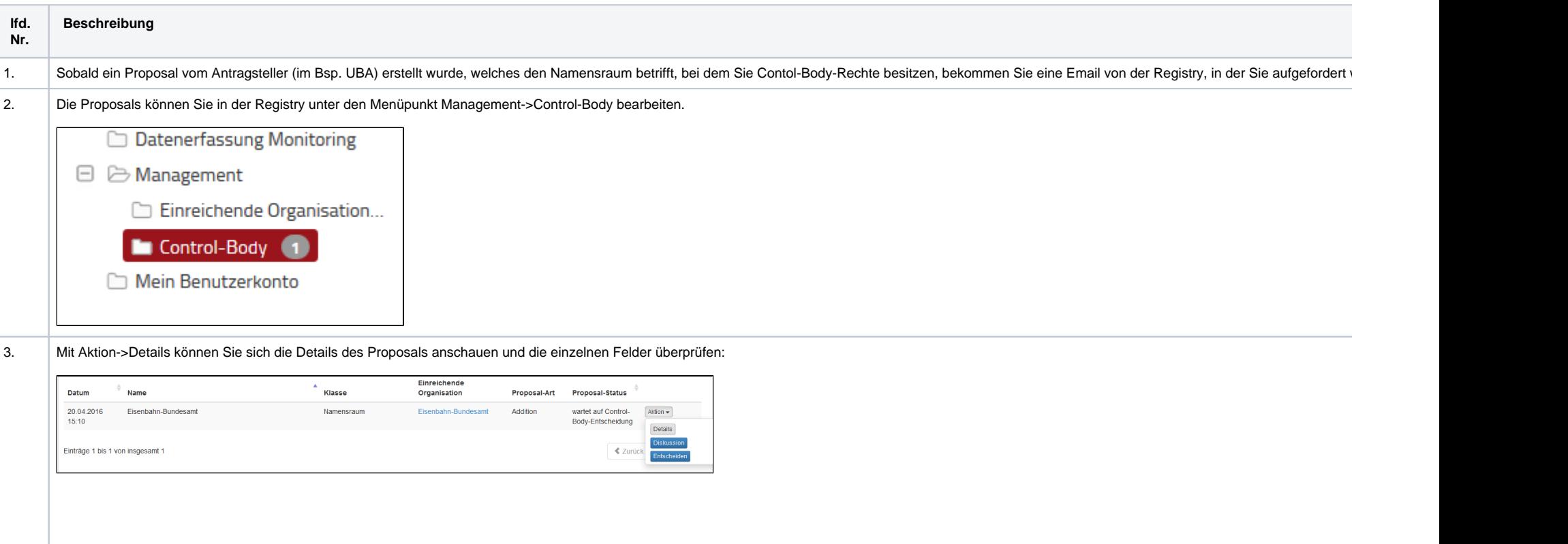

- **Name:** beim Namen sollten keine kryptischen Zeichen stehen. Es ist einfach der Name der in der Liste aller Namensräume erscheint und sollte zur besseren Übersichtlichkeit aussagekräftig sein.
- . Kurzname: der Kurzname in Verbindung mit ihrem Namensraum als Control-Body ergibt den neuen Namensraum. Bspw ist der Kurzname vom UBA "uba" und in Verbindung mit Ihrem Namensraum wäre der ko **übergeordneter Namensraum:** hier sollte Ihr Namensraum auftauchen. Im Beispiel wäre das "de.bund".
- . Control-Body-Organisation: Hiermit wird die Contol-Body-Organisation für den neuen Namensraum festgelegt. Im Fall des Beispiels wäre das das Umweltbundesamt, da das Umweltbundesamt selbst Unterna Namensraum erstellt haben bspw. "de bund.csw" und sind anschließend über das Proposal entscheiden, würden Sie hier sich selbst wählen, da "csw" keiner Organisation zugeordnet werden kann und sie dieser
- . ID-Resolver: Hier wird beschrieben wie der neue Namensraum genutzt werden soll bzw. in welcher Reihenfolge bei welchen URL Mustern wie auf andere URLs umgeleitet wird. Für Sie als Control Body sind die einrechenden Organisation wie Sie Ihren Namensraum nutzt.

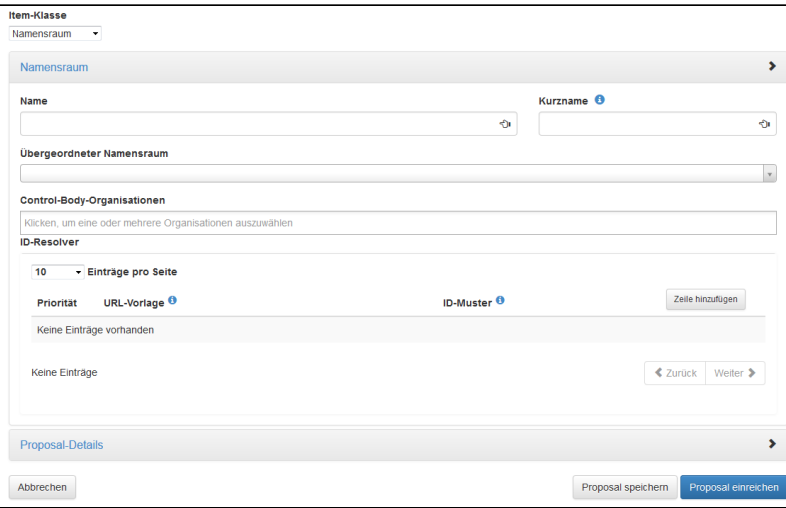

Proposal Details Definition, Proposal-Begründung, Anmerkung für den Register-Manager, Anmerkung für den Control-Body

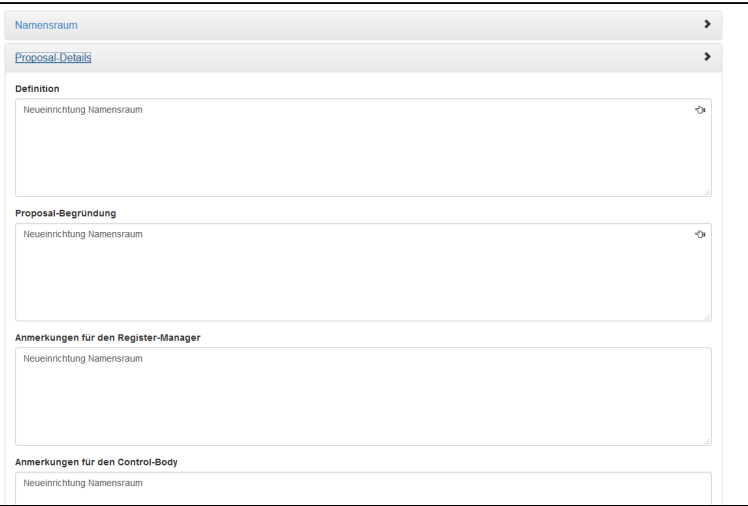

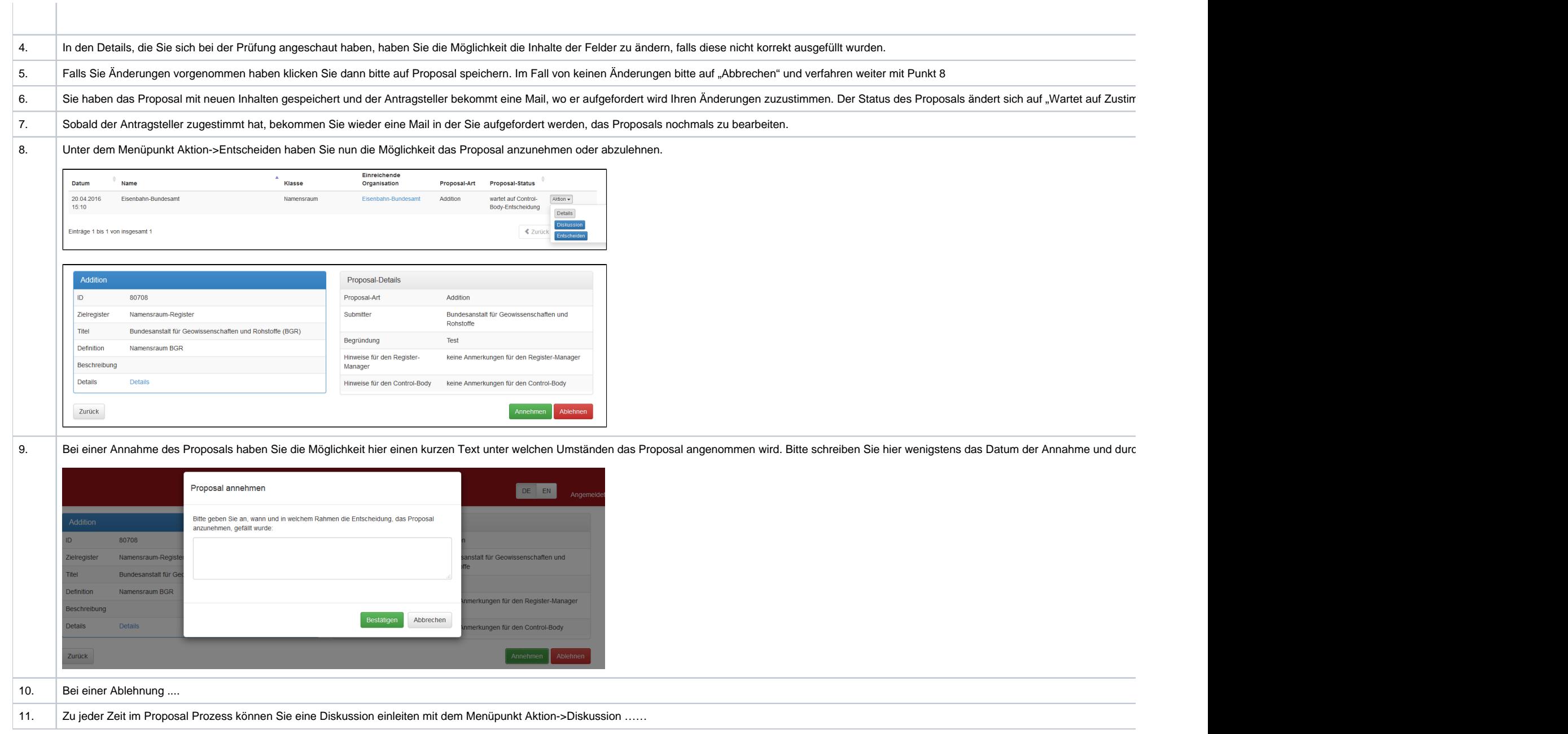

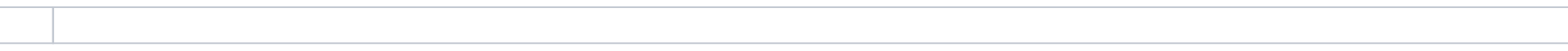